## HEINE Cube Quick Reference Guide

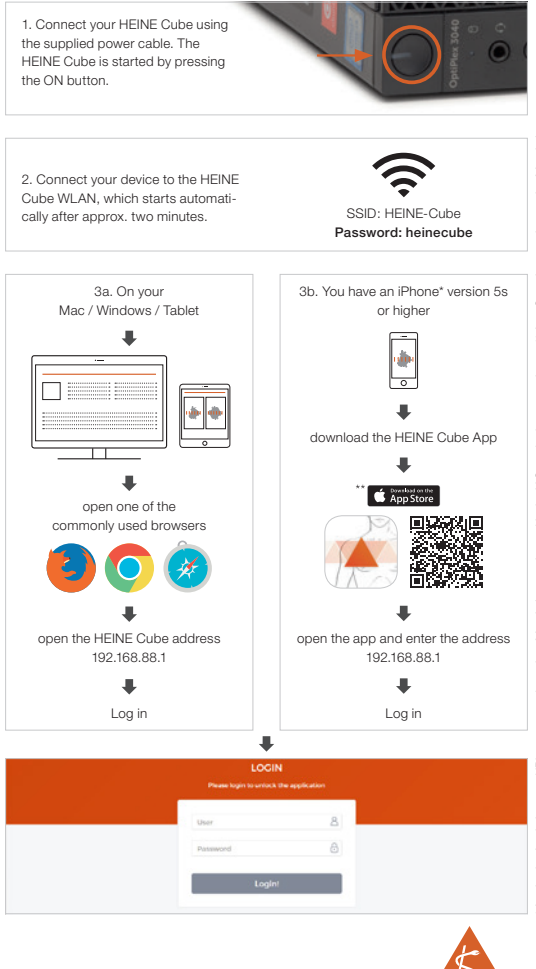

" App Store is a service mark of Apple Inc. \*Apple, the Apple logo and iPhone are trademarks of Apple Inc., registered in the U.S. and other countries. \*\* App Store is a service mark of Apple Inc. Apple, the Apple logo and iPhone are trademarks of Apple Inc., registered in the U.S. and other countries.